## **Nuxeo Issue Tracker**

JQL Query: project = "NXP" AND resolution = Fixed AND fixVersion = "9.3" AND ("Impact type" = "API change" OR "Upgrade notes" is not EMPTY) ORDER BY component ASC, key ASC

Sorted by: Component/s ascending, then Key ascending **1**–**36** of **36** as at: **04/12/17 09:58**

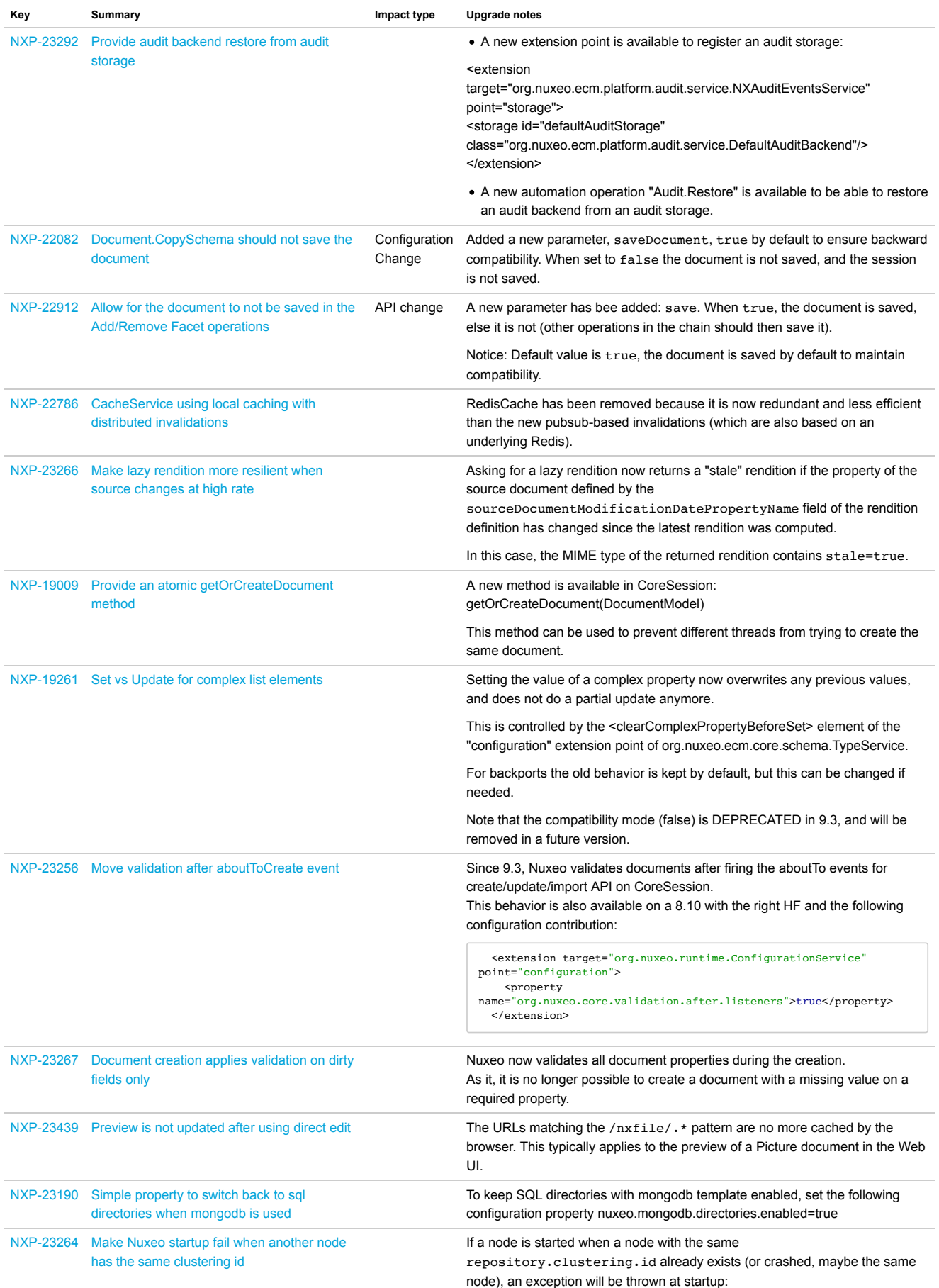

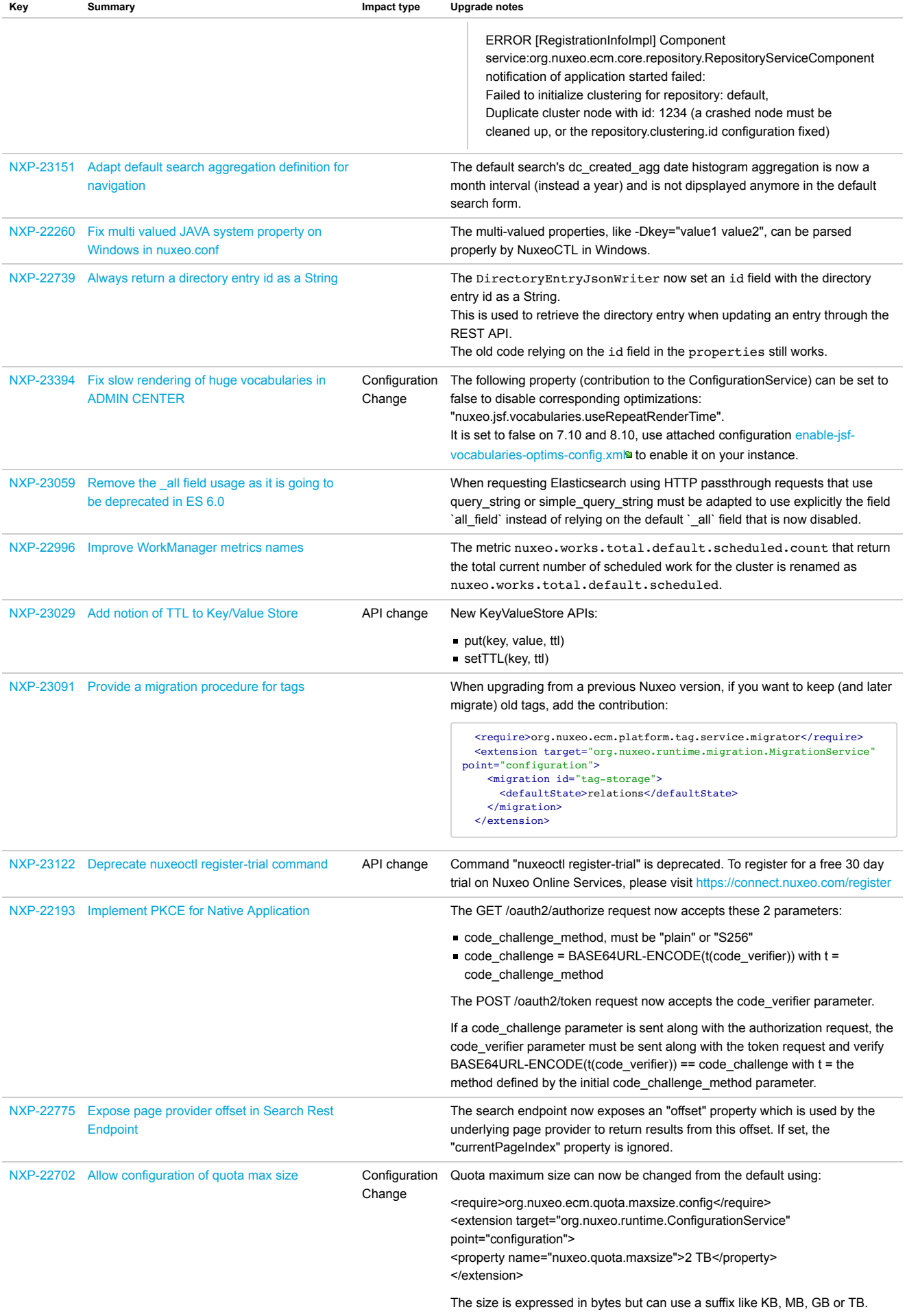

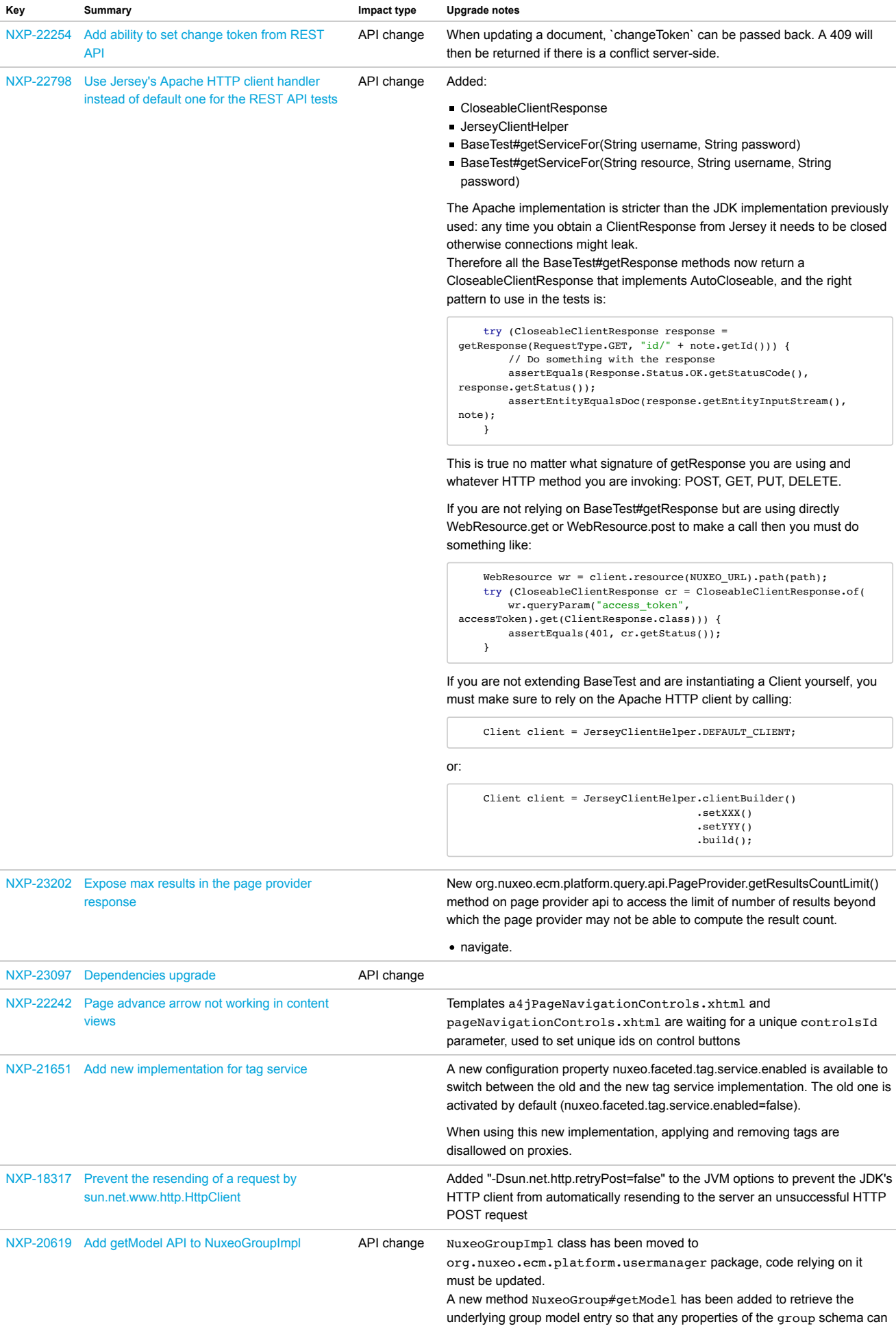

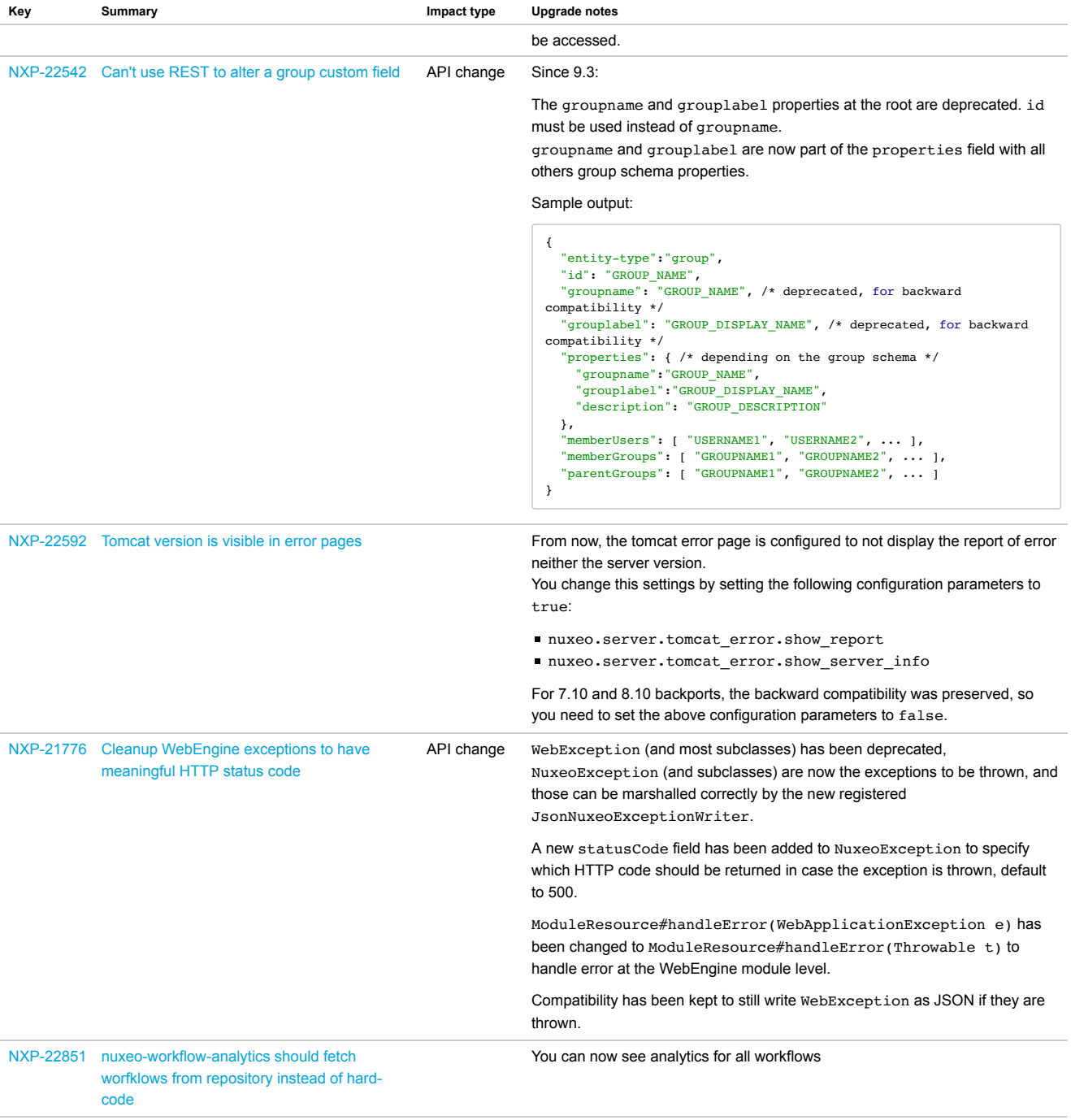